# *C Programming Success In A Day*

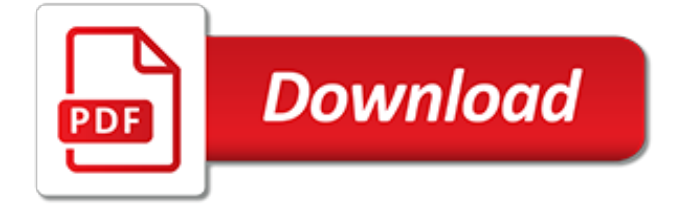

## **C Programming Success In A**

C# (pronounced C sharp) is a general-purpose, multi-paradigm programming language encompassing strong typing, lexically scoped, imperative, declarative, functional, generic, objectoriented (class-based), and component-oriented programming disciplines. It was developed around 2000 by Microsoft within its .NET initiative and later approved as a standard by Ecma (ECMA-334) and ISO (ISO/IEC 23270 ...

### **C Sharp (programming language) - Wikipedia**

The C.A.R.E.® Channel. Our premier relaxation programming brings a healing environment immediately to the patient bedside, waiting areas, and public spaces, combining peaceful scenes of nature with beautiful music that is a welcome alternative to commercial television and disturbing sounds.

#### **The C.A.R.E. Channel -- Relaxation Programming for Patient ...**

Features the benefits of C and C++ over other languages. C is a middle level programming language developed by Dennis Ritchie during the early 1970s while working at AT&T Bell Labs in USA. Origin of C++ dates back to 1979 when Bjarne Stroustrup, also an employee of Bell AT &T, started working on language C with classes.

#### **Benefits of C / C++ over Other Programming Languages ...**

This tutorial is designed to be a stand-alone introduction to C, even if you've never programmed before. However, because C++ is a more modern language, if you're not sure if you should learn C or C++, I recommend the C++ tutorial instead, which is also designed for people who have never programmed before. Nevertheless, if you do not desire some of C++'s advanced features or simply wish to ...

#### **Introduction to C - Cprogramming.com**

Continuous Ambient Relaxation Environment ® Reduce Hospital Noise and Improve Patient Satisfaction with C.A.R.E. Channel Relaxation Programming. The premier relaxation programming for healthcare settings, The C.A.R.E. Channel is produced to comfort patients, families, and staff over the full 24-hour cycle.

## **The C.A.R.E. Channel - Relaxation Programming for Patients**

S.U.C.C.E.S.S., a non-partisan and non-profit charitable organization, was founded in 1973 and incorporated in 1974 for the purpose of promoting the well-being of Canadians and immigrants.

## **HOME - SUCCESS.BC**

Brian S Post author April 14, 2014 at 9:27 am. Hi Paul, The volatile keyword informs the compiler that the variable must be used in exactly the way we've coded. It's a way of telling the compiler that either the variable is subject to change outside of the compiler's view (i.e. from another thread, or interrupt, or an IO pin) or that the value in that register is important to something ...

## **Step02 – Bare Metal Programming in C Pt2 – Valvers**

6.2.3 Pipes the Easy Up: 6.2 Half-duplex UNIX Pipes Previous: 6.2.1 Basic Concepts. 6.2.2 Creating Pipes in C. Creating ``pipelines'' with the C programming language can be a bit more involved than our simple shell example.

## **6.2.2 Creating Pipes in C - Linux Documentation Project**

This tutorial series is designed for everyone: even if you've never programmed before or if you have extensive experience programming in other languages and want to expand into C++!

## **C++ Tutorial - Introduction to C++ - Cprogramming.com**

In computer programming, an entry point is where the first instructions in a program are executed, and where the program has access to command line arguments.. To start a program's execution, the loader or operating system passes control to its entry point. (During booting, the operating

system itself is the program).This marks the transition from load time (and dynamic link time, if present ...

# **Entry point - Wikipedia**

Multithreading — Waiting for other threads It is also possible to make one thread stop and wait for another thread to finish. This is accomplished with pthread join.This function takes a pthread t identifier to pick which thread to wait for, and takes a void  $\overline{**}$  parameter to capture the return value. Joining a thread that has already exited is possible, and performing this will free any ...

## **Multithreading in C - softpixel**

Choosing your first programming language can be very overwhelming. Python vs C covers the benefits inherent to each programming language from a beginner's perspective.

## **Python vs C: A Beginner's Guide - Udemy Blog**

89 thoughts on " Step01 – Bare Metal Programming in C Pt1 " poofjunior November 2, 2013 at 12:23 am. Many thanks–This is really well done! By chance, now that we've axed the operating system, do you have any solutions for debugging?

# **Step01 – Bare Metal Programming in C Pt1 – Valvers**

The last chapter explained the standard input and output devices handled by C programming language. This chapter cover how C programmers can create, open, close text or binary files for their data storage. A file represents a sequence of bytes, regardless of it being a text file or a binary file. C ...

# **C - File I/O - Tutorials Point**

The Associate in Applied Sciences (AAS) in Computer Programming prepares students to work in entry-level positions in computer programming. The program emphasizes knowledge and skills required to design, develop, test, and document structured and object-oriented programs utilizing a variety of programming languages.

## **Associate in Applied Science in Computer Programming ...**

In this tutorial I teach the entire C++ Programming language in one video tutorial. The cheat sheet follows the video below. This is part of what is covered Data ...

## **C++ Programming Tutorial - New Think Tank**

Community Access National Network The Community Access National Network (CANN) is a 501(c)(3) national nonprofit organization (formerly incorporated under the "Ryan White CARE Act Title II Community AIDS National Network") focusing on public policy issues relating to HIV/AIDS and Viral Hepatitis.

## **Community Access National Network (CANN)**

C Exercises. C exercises intent to help you learn C programming language effectively.You can use C exercises here to help you test your knowledge and skill of writing code in C and practice the C programming lessons.

## **C exercises and solutions programming**

We have made this list for pragmatic purposes. We did no try to find the best programming language for each possible niche. We simply listed the sectors for which we could find at least two programming languages which fit reasonably well.

## **The Best Programming Languages for each Situation**

Our Mission Star-C Programs assist economically disadvantaged residents combat problems associated with community decline. Star-C is a 501(c)(3) non-profit corporation with the mission to reduce transiency in the local school system and improve students academic success through a collaboration of the three important pillars of an individual's success: affordable housing, free

access to on ...

[fra bokmal til nynorsk,](http://churchresourceguide.com/fra_bokmal_til_nynorsk.pdf) [torte con panna decorazioni,](http://churchresourceguide.com/torte_con_panna_decorazioni.pdf) [create your own logo design](http://churchresourceguide.com/create_your_own_logo_design.pdf), [raven seeing the future gif,](http://churchresourceguide.com/raven_seeing_the_future_gif.pdf) [barnes and noble useds](http://churchresourceguide.com/barnes_and_noble_useds.pdf), [red hot chili peppers bass play along volume 42 book](http://churchresourceguide.com/red_hot_chili_peppers_bass_play_along_volume_42_book.pdf), [the green eggs and ham](http://churchresourceguide.com/the_green_eggs_and_ham.pdf), [en el](http://churchresourceguide.com/en_el_centro_de_la_nada_by_santiago_asensio_merino.pdf) [centro de la nada by santiago asensio merino](http://churchresourceguide.com/en_el_centro_de_la_nada_by_santiago_asensio_merino.pdf), [why employee engagement is important](http://churchresourceguide.com/why_employee_engagement_is_important.pdf), [france je taime je te quitte](http://churchresourceguide.com/france_je_taime_je_te_quitte_documents.pdf) [documents](http://churchresourceguide.com/france_je_taime_je_te_quitte_documents.pdf), [product information management by abraham jorij](http://churchresourceguide.com/product_information_management_by_abraham_jorij.pdf), [the politics of state feminism: innovation in](http://churchresourceguide.com/the_politics_of_state_feminism_innovation_in_comparative_research.pdf) [comparative research](http://churchresourceguide.com/the_politics_of_state_feminism_innovation_in_comparative_research.pdf), [ultimo romanzo di wilbur smith,](http://churchresourceguide.com/ultimo_romanzo_di_wilbur_smith.pdf) [roland sp540v service manual,](http://churchresourceguide.com/roland_sp540v_service_manual.pdf) [decolonizing nature](http://churchresourceguide.com/decolonizing_nature_strategies_for_conservation_in_a_post_colonial_era.pdf) [strategies for conservation in a post colonial era](http://churchresourceguide.com/decolonizing_nature_strategies_for_conservation_in_a_post_colonial_era.pdf), [science uil study guide for elementary students,](http://churchresourceguide.com/science_uil_study_guide_for_elementary_students.pdf) [asp.net](http://churchresourceguide.com/asp_net_developer_interview_questions.pdf) [developer interview questions](http://churchresourceguide.com/asp_net_developer_interview_questions.pdf), [el caballero carmelo](http://churchresourceguide.com/el_caballero_carmelo.pdf), [macam macam model transmisi manual](http://churchresourceguide.com/macam_macam_model_transmisi_manual.pdf), [abraham moles un](http://churchresourceguide.com/abraham_moles_un_pheacutenomeacutenologue_de_la_vie_idienne.pdf) [pheacutenomeacutenologue de la vie idienne,](http://churchresourceguide.com/abraham_moles_un_pheacutenomeacutenologue_de_la_vie_idienne.pdf) [workshop manual ktm 125sx 2004,](http://churchresourceguide.com/workshop_manual_ktm_125sx_2004.pdf) [ap english literature list,](http://churchresourceguide.com/ap_english_literature_list.pdf) [oae](http://churchresourceguide.com/oae_expanded_study_guide_access_code_card_for_technology_education.pdf) [expanded study guide access code card for technology education,](http://churchresourceguide.com/oae_expanded_study_guide_access_code_card_for_technology_education.pdf) [le deacutepositaire comeacutedie](http://churchresourceguide.com/le_deacutepositaire_comeacutedie.pdf), [strategies](http://churchresourceguide.com/strategies_of_business_how_can_i_start_business.pdf) [of business how can i start business](http://churchresourceguide.com/strategies_of_business_how_can_i_start_business.pdf), [perspectives on nursing theory second edition](http://churchresourceguide.com/perspectives_on_nursing_theory_second_edition.pdf), [fruit bouquets edible fruit](http://churchresourceguide.com/fruit_bouquets_edible_fruit_arrangements_kindle_edition.pdf) [arrangements kindle edition](http://churchresourceguide.com/fruit_bouquets_edible_fruit_arrangements_kindle_edition.pdf), [reel knockouts violent women in the movies,](http://churchresourceguide.com/reel_knockouts_violent_women_in_the_movies.pdf) [layer of protection analysis simplified](http://churchresourceguide.com/layer_of_protection_analysis_simplified_process_risk_assessment.pdf) [process risk assessment,](http://churchresourceguide.com/layer_of_protection_analysis_simplified_process_risk_assessment.pdf) [skrive oppsigelse av jobb](http://churchresourceguide.com/skrive_oppsigelse_av_jobb.pdf), [advanced practice nursing changing roles and clinical](http://churchresourceguide.com/advanced_practice_nursing_changing_roles_and_clinical_applications.pdf) [applications](http://churchresourceguide.com/advanced_practice_nursing_changing_roles_and_clinical_applications.pdf)